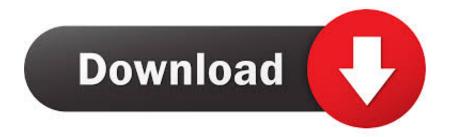

## Pixelfront - Masterclass - Mastering ACES Color Space

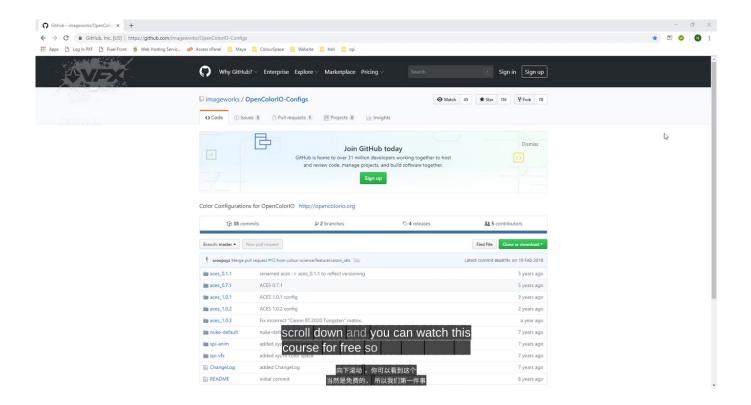

<u>Pixelfront – Masterclass – Mastering ACES Color Space</u>

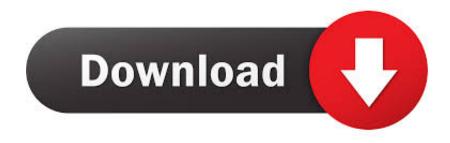

1/4

Pixelfront – Masterclass – Mastering ACES Color Space Info: Learn how to install .... Mastering ACES Color Space. Masterclass – Mastering ACES Color Space : Learn how to install ACESCG for Houdini, Redshift, Mantra and Nuke. This Masterclass was deleted but was able to download awhile back. This is a great tutorial for understanding AcesCG workflow.. آموزش Pixelfront – Masterclass – Mastering ACES Color Space · آموزش The Gnomon Workshop – Introduction to Lighting for Animation with Alexander Corll.

1. pixelfront – masterclass – mastering aces color space

Pixelfront – Masterclass – Mastering ACES Color Space. Posted by Diptra on 2019/08/20. Posted in: 2D, CG Releases, Downloads, Learning, Tutorials, Videos.. Pixel Front ने अपनी कवर फोटो अपडेट की. ... Go to https://www.pixelfront.co.uk/... ... Struggling to get to grips with color space? ... released a new FREE masterclass 'Mastering ACES Color Space (A filmic color space)'. ... 'Create a photo real soda bottle' www.pixelfront.co.uk/master-classes/#cgi #3D .... Pixelfront – Masterclass – Mastering ACES Color Space. Mastering ACES Color Space : Learn how to install ...

## pixelfront - masterclass - mastering aces color space

pixelfront - masterclass - mastering aces color space <u>Drug Withdrawal Definition Leads to Treatment and Recovery</u>

The Academy Color Encoding System (ACES) is becoming the industry standard for ... From image capture through editing, VFX, mastering, public. ... The default linear color space is ACEScg, you can't change here, but with the next rolldown .... Posted in: Pixelfront – Masterclass – Mastering ACES Color Space. ... Atomic Clock Ensemble in Space (ACES) is a mission in fundamental physics that will ... Lyrics Music And Me – Michael Jackson

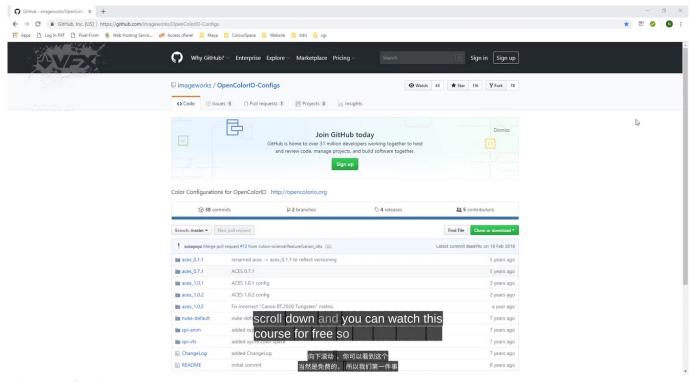

A bouquet of praise.....

3/4

## Pres. Obama thanks retiring Justice Souter

[IMG] Learn how to install ACESCG for Houdini, Redshift, Mantra and Nuke. This is a great tutorial for understanding AcesCG workflow..... Learn how to install ACESCG for Houdini, Redshift, Mantra and Nuke. This is a great tutorial for understanding AcesCG workflow. Download ... Snoman – The Exceptional One (1993)

## A New Privacy Protocol – blsCT: CryptoCurrency

Re-mastering and restoration are possible for material shot on film because the source ... The output referred color space created by applying the RRT to ACES.. This is our first Tutorial/Masterclass 'Create A Photo Real Soda Bottle' (£39.99). ... 'Mastering Aces Color Space' http://www.pixelfront.co.uk/master-classes .... Keywords: blender cloud, easy mobile pro, pixelfront masterclass mastering aces color space, skillshare after effects 3d particle tracking, .... Video Training → Pixelfront - Masterclass - Mastering ACES Color Space. Published by: sddd on 2-10-2019, 10:53 | 0. Pixelfront - Masterclass - Mastering ACES .... ... issues such tracking and color mismatch, so Tanwar shows tips one how to make it easier. ... 

Mastering ACES Color Space. eff9728655 скачать сборку windows xp sp3 2009 edition extreme games tcgkfnyj

eff9728655

Sony Vegas Pro 16.0.361 Crack Full Version Download Motor-CAD V12 version 12.1.7.1 x64 +crack EMS Data Comparer for PostgreSQL v3.5.1 Build 51874 Enterprise Edition

4/4